## Ayudamemoria

## Linux

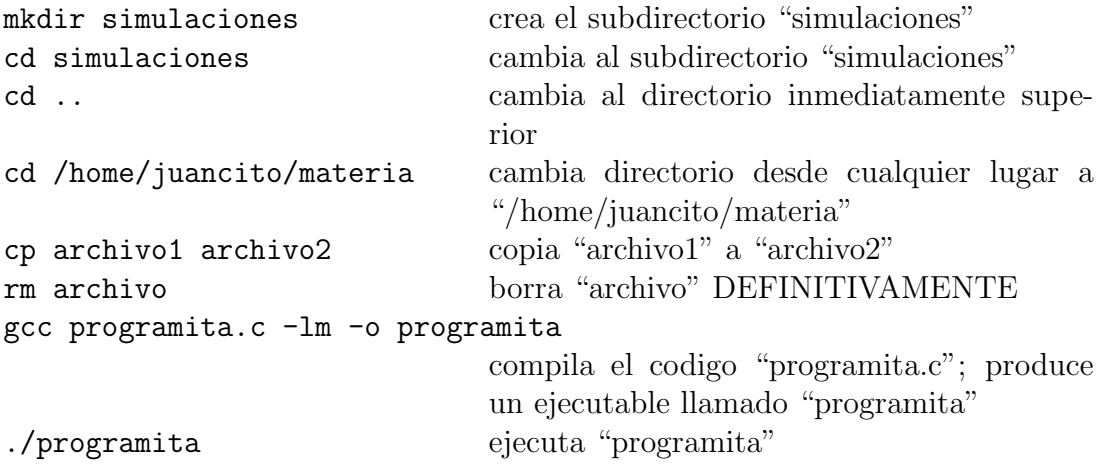

## Gnuplot

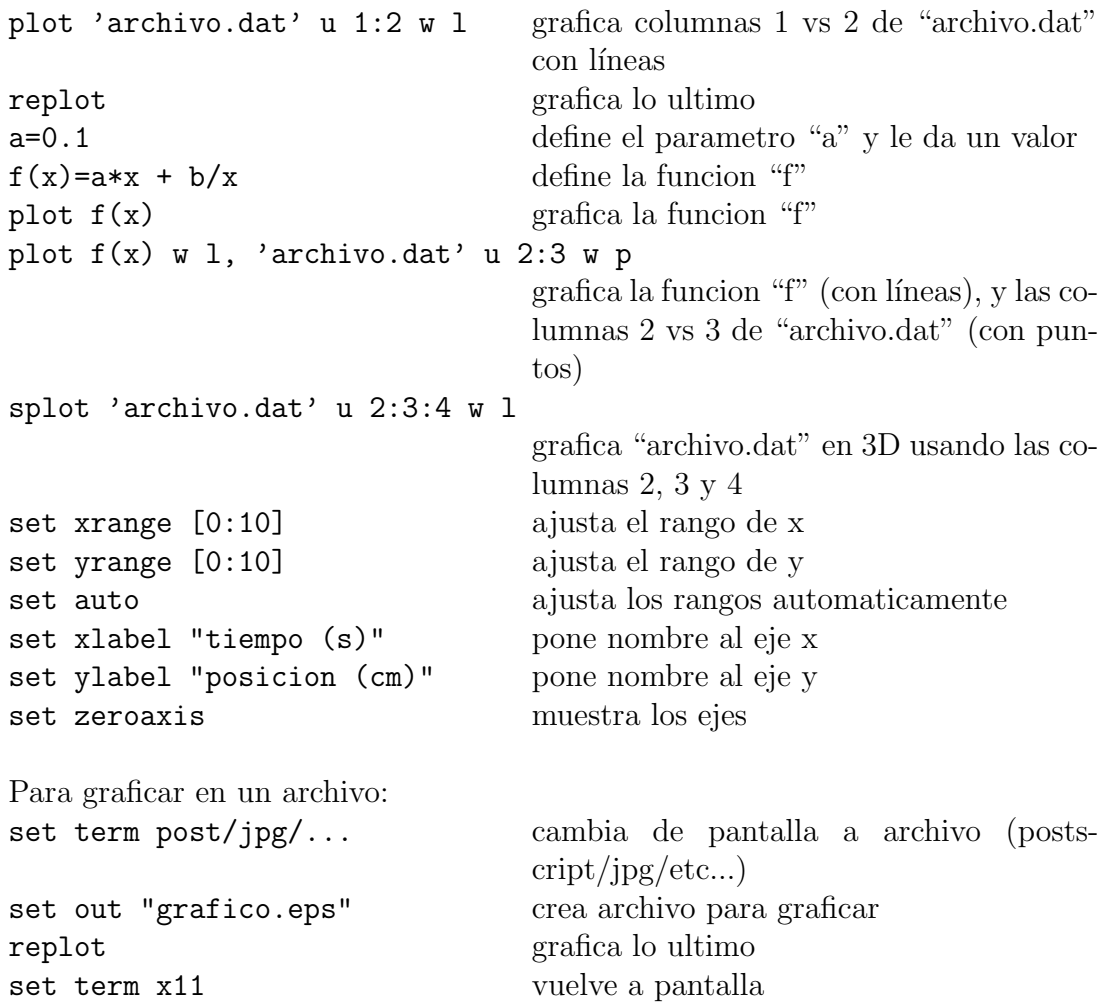